# **Synpunkter på Regionplan Skåne**

VASYD

#### **Generella synpunkter**

Regionplan Skåne behandlar vatten på flera olika ställen i dokumentet. Det som står i dokumentet är riktigt och relevant. Men så som dokumentet är formulerat behandlas inte vattenfrågorna på ett strategiskt sätt. Det saknas konkreta strategier för hur dricksvattenförsörjningen ska säkras. En förutsättning för en stor del av den skånska dricksvattenförsörjningen är att vatten hämtas från en råvattenkälla utanför Skåne (sjön Bolmen). Det skulle vara bra med en starkare koppling mellan vattenanvändning och tillgången på vattenresurser. En mer effektiv vattenanvändning bör tydligt ingå i planen, det vill säga att vatten inte används i större volymer än vad som är motiverat och att dricksvatten inte används inom användningsområden där andra vattenkällor kan användas.

Även avfallsfrågan hanteras väldigt sparsamt i dokumentet, och då enbart under rubriken Teknisk infrastruktur. I beskrivningen av en hållbar resurshantering och en hållbar tillväxt saknas resonemang och strategier kring avfallets potential som resurs i en cirkulär ekonomi. En hållbar tillväxt bygger på cirkulära system, vilket behöver framgå tydligare.

För att dokumentet ska vara ett strategiskt dokument krävs en tydligare beskrivning av både nuläge *och* en önskad utveckling i framtiden. Vidare måste det finnas en tydligare koppling mellan problem/utmaningar och strategier.

# **Synpunkter på sidorna 15 och 18**

#### **En planering som möjliggör en hållbar tillväxt**

Genom att planera utifrån ett helhetsperspektiv med hållbar mark- och vattenanvändning finns det möjlighet att skapa en välmående miljö med fungerande ekosystem och biologisk mångfald, samtidigt som regional tillväxt möjliggörs. Samhällsplaneringen måste skapa möjligheter som minskar avtrycken på miljön och klimatet, då det kommer att krävas en omställning inom bland annat resande och transporter, byggande, konsumtion, livsmedelsproduktion och energiförsörjning.

*(Citerat från Regionplan Skåne sidan 15)*

#### **Kommentarer och förslag**

- I beskrivningen av en hållbar tillväxt, och den omställning vi står inför, behöver både förebyggande av avfall och avfallets möjligheter som resurs ingå. Återbruk och återvinning av till exempel byggoch rivningsmaterial, borde kunna gynnas av regionala samarbeten.
- Under rubriken Mål, planer och program (sidan 18), bör den nationella strategin Cirkulär ekonomi strategi för omställning av Sverige, som togs fram 2020, nämnas.

# **Synpunkter sida 31**

" Skåne ska ha en långsiktigt hållbar mark- och vattenanvändning samtidigt som regionen växer såväl befolkningsmässigt som med fler arbetstillfällen**. Skånes tillväxt medför konkurrens om markens användning som behöver hanteras av den fysiska planeringen genom att olika samhällsintressen sammanvägs innan beslut fattas.** Mark- och vattenanvändningsfrågorna berör många aktörer och medför också att ekonomiska värden ställs mot andra värden. Det är därför viktigt att aktörerna har en grundläggande samsyn och en fortsatt diskussion som stärker helhetsperspektivet. "

*(Citerat från Regionplan Skåne sida 31.)*

#### **Kommentarer och förslag**

Här kan nämnas att tillväxten innebär fler personer som delar på vattenresurser inte bara ökad konkurrens om markanvändning.

# **Synpunkter på sidan 32**

" Det ska finnas en rik biologisk mångfald i Skåne. Skogar, hav, kuster, sjöar, vattendrag och landskap ska må bra. Mark, vatten och luft ska vara så rena att människor, djur, växter och kulturvärden inte tar skada. Genom god planering ska förutsättningar skapas för välfungerande ekosystem på land såväl som i vatten. Havet som omger Skåne ska vara i ekologisk balans och förses med vatten från friska vattendrag och levande sjöar. Den blågröna infrastrukturen ska leverera en mångfald av ekosystemtjänster och garantera bevarandet av arter med positiva ekonomiska, ekologiska och sociala effekter för samhället. Hot som miljöoch klimatpåverkan och **konkurrens om mark** gör det särskilt viktigt att skydda och utveckla dessa strukturer, både i landskapet och i städerna. Att säkerställa blågrön infrastruktur av tillräcklig kvalitet och kvantitet är avgörande för människors hälsa och livskvalitet och en långsiktigt hållbar utveckling i Skåne. Skåne ska vara en resilient region som genom flexibilitet, mångfald, anpassningsförmåga och robusthet har en förmåga att förebygga och hantera både kända och okända påfrestningar. Skånes aktörer ska verka för ett klimatneutralt och fossilbränslefritt Skåne. Arbetet med utsläppsminskning och klimatanpassning måste gå hand i hand. Klimat- och miljöfrågorna sträcker sig över administrativa gränser vilket ställer krav på samverkan i planering av vatten, regionala stråk av blågrön infrastruktur, biologisk mångfald, rekreationsoch friluftsliv, besöksnäring och energiförsörjning. Insatserna ska bidra till regionala och nationella miljömål."

*(Citerat från Regionplan Skåne sida 32)*

#### **Kommentarer och förslag**

- En hållbar resurshantering omfattar, utöver de faktorer som nämns i texten, även en hållbar konsumtion och avfallsminimering/återbruk/återvinning.
- Fler vattenanvändare ökar trycket på vattenkällor.

# **Synpunkter på sida 57**

#### **Klimatanpassad bebyggelseutveckling**

Vi står inför ett förändrat klimat. Förutom att minska påverkan på klimatet måste vi också anpassa vår fysiska miljö för att hantera konsekvenserna. Klimatanpassning är en samhällsekonomisk nödvändighet eftersom klimatförändringar kan orsaka stora skador. Väl gestaltade åtgärder kan även bidra till att utveckla den fysiska miljön. Särskilt viktigt ur ett barnperspektiv är att skapa skuggiga platser på skolgårdar, lekplatser och andra platser där barn rör sig.

#### **Planeringsprinciper**

• Anpassa den byggda miljön efter högre temperaturer och ökad nederbörd. Den byggda miljön påverkar den lokala temperaturen genom fysiska strukturer med olika material, både på byggnader och markbeläggningar med olika förmåga att absorbera värme. Möjliggör för svala offentliga miljöer och skapa skugga. Ge plats för träd och grönytor. Hänsyn till värmeböljor och ökad nederbörd behöver hanteras i översiktsplan och efterföljande planering.

• Arbeta tillsammans för gemensam kunskapsuppbyggnad. För att hantera utmaningar med höjda vattennivåer, erosion och översvämning behövs strategiska och samordnade insatser på lokal nivå, med vägledning och stöd från regional och nationell nivå.

*(Citerat från Regionplan Skåne sida 57)*

#### **Kommentarer och förslag**

- Det är viktigt att skapa bra miljöer för barn, men det blir en obalans i beskrivningen när just barns behov av skuggiga miljöer beskrivs i detalj utan att andra frågor ges samma behandling.
- Förebyggande skyfallsarbete är en fråga som absolut måste hanteras på en övergripande planeringsnivå, medan värme ö-problematiken kan hanteras på en mer detaljerad nivå. Om det förebyggande skyfallsarbetet försummas i den översiktliga planeringen kan det vara mer eller mindre omöjligt att lösa skyfallsfrågan i senare planeringsskeden.
	- o *Förslag*: Skilj mellan principer för att hantera värmebölja och principer för att hantera kraftig nederbörd.
- Det finns relativt väl utvecklad kunskap om hur olika klimatanpassningsåtgärder ska genomföras. Det som ofta saknas är en beskrivning av var problemen finns och en lokal politisk acceptans för hur problemen ska värderas.
	- o *Förslag*: Stryk planeringsprincipen att "Att arbeta tillsammans för gemensam kunskapsuppbyggnad… " Ersätt den med en princip att varje kommun tar fram och fattar beslut om planer som beskriver var klimatrelaterade risker finns geografiskt i kommunen, värderar riskerna samt pekar ut ansvar, finansiering och tidsplan för att åtgärda dessa risker.

# **Synpunkter på sidorna 68-69**

#### **Godstransporter**

Godstransporterna i tätorter ska vara så energieffektiva som möjligt och bidra till att skapa en attraktiv och trivsam stadsmiljö. Det innebär att transporterna behöver ske med så lite utsläpp och buller som möjligt. Satsningar på exempelvis omlastningsterminaler och samordnad citydistribution minskar lastbilstrafiken i städerna, miljö- och klimatbelastningen blir lägre, bullret minimeras och stadsmiljön blir mer attraktiv.

#### **Planeringsprinciper**

Arbeta proaktivt och utveckla ett regionalt helhetsperspektiv på gods- och logistikfrågor. Kommunerna behöver tillsammans med Region Skåne leda utvecklingen av strategiska lägen och noder. Trafikverket, Region Skåne och kommunerna behöver tillsammans skapa samsyn samt se över processer för att bättre integrera gods i samhällsplaneringen. Även de urbana godstransporternas roll i stadsplaneringen behöver stärkas. *(Citerat från Regionplan Skåne sida 68-69)*

#### **Kommentarer och förslag**

 Behovet av uttransport av godset glöms ofta bort i samhällsplaneringen och det behöver tydliggöras att urbana godstransporter även omfattar avfallslogistiken. Avfallstransporterna bör lyftas in som en viktig aspekt i beskrivningen av de urbana godstransporterna.

# **Synpunkter sida 70**

**"** Precis som att Skåne består av en mängd sammanlänkade tätorter har Skåne en flerkärnig grön- och blåstruktur som binds samman av stråk. En fungerande blågrön infrastruktur är värdefull ur ett såväl ekonomiskt som ekologiskt och socialt perspektiv. Den utgör en plats för rekreation och bistår samhället med viktiga ekosystemtjänster. Landskapet, med grönstruktur, åkermark, sjöar, vattendrag och kust, är också en stor del av Skånes identitet och attraktionskraft. Stora delar av Skåne har en mycket begränsad tillgång till grönstruktur och allemansrättsligt tillgänglig mark, då stora arealer består av jordbruksmark, medan andra delar har god tillgång till skog och natur. **När regionen utvecklas och befolkningen växer blir trycket på markens användning allt högre**. Klimatförändringarna innebär ökade påfrestningar för ekosystemen och arterna och i förlängningen Skånes förmåga att upprätthålla en långsiktigt hållbar produktion av ekosystemtjänster. Det är därför viktigt att skydda och utveckla den blågröna infrastrukturen, både i landskapet och i städerna. Att säkerställa tillräcklig kvalitet och kvantitet är avgörande för hälsa, livskvalitet och en långsiktigt hållbar mark- och vattenanvändning som ger värden för hela regionen. Den förväntade utvecklingen innebär att kommunerna och andra aktörer behöver ha framförhållning och ett regionalt helhetsperspektiv i planeringen."

*(Citerat från Regionplan Skåne sida 70)*

#### **Kommentarer och förslag**

- Det är viktigt att betona att trycket på vattenresurser ökar när regionen utvecklas och befolkningen ökar.
- Det är viktigt att betona att användningen av vatten måste effektiviseras så att rätt vattenkälla används till rätt sak och att vatten inte används i större mängd än vad som är nödvändigt.

# **Synpunkter på sida 78**

#### **Vatten i landskapet**

Framtidsprognoser visar entydigt att kvantiteten av både yt- och grundvatten kommer att minska i Skåne om inte aktiva åtgärder genomförs. Vatten av tillräcklig kvantitet och kvalitet är en förutsättning för att kunna bibehålla en god folkhälsa, livskraftigt jordbruk, hållbar tillväxt i näringslivet samt en biologiskt rik blågrön infrastruktur för rekreation och turism. Att öka markens vattenhållande förmåga bidrar till att minska effekterna av klimatförändringarna samt fördröjer och renar vattnet innan det når dricksvattentäkterna och havet. Skåne ska kraftsamla för att skapa en säker och hållbar dricksvattenförsörjning samt bidra till en god livsmiljö för växter och djur i sjöar och vattendrag. Kommunerna har ett stort ansvar att genom sin planering ge vattnet mer utrymme i landskapet och i tätorterna. Vattnet sträcker sig över administrativa gränser och det behövs en bredare samverkan i beslut som berör planering av gemensamt vatten inom avrinningsområdena. Målen för kommunernas vattenåtgärder behöver vara ambitiösa på både kort och lång sikt för att Skåne inte ska hamna i en krissituation med vattenbrist eller få otjänligt dricks- eller badvatten.

# **Planeringsprinciper**

• Planera utifrån avrinningsområden. Samordna planeringen i mellankommunala och mellanregionala strategier. Aktörerna inom varje avrinningsområde bör ta fram gemensamma strategier. Region Skåne behöver utveckla sin roll och vara ett stöd i mellankommunala frågor avseende vatten.

• Planera för att öka vattnets utrymme i landskapet och markens vattenhållande förmåga. Kommunerna ska tillsammans med andra aktörer verka för att öka kunskapen om Skånes vattentillgångar för att säkra dricksvattenförsörjningen.

*(Citerat från Regionplan Skåne sida 78)*

**Kommentarer och förslag**

- Den inledande texten ger ett intryck av att alla framtida vatten-utmaningar hänger ihop och kan lösas genom att anlägga fler våtmarker, vilket ger en svag vägledning för ett strategiskt arbete med vattenfrågor. Våtmarker är relevant för många frågor, till exempel rening, biologisk mångfald och rekreation. Våtmarker är däremot inte lika självklart kopplade till vattenförsörjning.
	- o *Förslag:* Samla all problembeskrivning och alla strategier som rör vattenförsörjning till ett avsnitt (s.88).
	- o *Förslag:* Nämn även att vattenanvändningen påverkar tillgången på yt- och grundvatten och referera till strategier som rör vattenförsörjning (s.88).

# **Synpunkter på sida 83**

#### **Teknisk infrastruktur**

Den tekniska infrastrukturen tillgodoser samhällets behov av el, värme, kyla, energigas, dricksvatten och digital uppkoppling samt säkerställer hantering av dagvatten, avloppsvatten och avfall. Hållbar, resilient, robust och säker teknisk infrastruktur kräver framsynt planering och god samverkan mellan flertalet samhälls-aktörer inom och utanför Skåne. Skånes invånare och företag måste kunna lita på att den tekniska infrastrukturen levererar med tillräcklighet och tillförlitlighet. Därtill ska försörjning av el, värme, kyla och energigaser ske med låga utsläpp av växthusgaser och luftföroreningar som påverkar klimat, miljö och människors hälsa. Dricksvatten ska vara rent och med säker tillgång. Dagvatten, avloppsvatten och avfall ska hanteras med låg påverkan på miljö, egendom och människors hälsa. Digital uppkoppling ska ske med omsorg om hälsa och integritet. Alla system måste ta höjd för klimatförändringar, extremväder och risker för olyckor och intrång.

En stor del av dagens tekniska infrastruktur är ålderstigen och behöver förnyas innan 2040. Andra delar måste utvecklas med nya lösningar för att möta och stödja samhällets utveckling. Därigenom säkerställs att alla får lika tillgång till teknisk infrastruktur av god kvalitet. En generell digital omställning är viktig såväl för individen som för det skånska näringslivet.

*(Citerat från Regionplan Skåne sida 83)*

#### **Kommentarer och förslag**

- Följande avsnitt är inte ett strategiskt ställningstagande utan bara sammanfattar vad som redan står i lagstiftning (Lag om allmänna vattentjänster, Renhållningslag, Plan- och bygglag): "Dricksvatten ska vara rent och med säker tillgång. Dagvatten, avloppsvatten och avfall ska hanteras med låg påverkan på miljö, egendom och människors hälsa." Det är viktigt att Regionplan Skåne lägger fokus på de strategiska val som regionen behöver göra för att föra utvecklingen framåt. Förutom "…nya lösningar …" krävs det att olika intressen vägs mot varandra samt att sättet att använda den tekniska infrastrukturen förändras.
	- o *Förslag:* Lyft fram behovet av att prioritera och att arbeta med beteendeförändring.

# **Synpunkter på sida 88.**

#### **Dricksvattenförsörjning**

Klimatförändringarna har tillsammans med de senaste årens vattenbrist satt fokus på vattentillgången för både hushåll och näringsliv. Skånes sötvattenresurs är redan idag begränsad, särskilt under de varmare månaderna, och behöver hanteras därefter. En långsiktigt hållbar vattenförsörjning är en förutsättning för en resilient samhällsutveckling, jordbrukets produktionsförmåga och ett konkurrenskraftigt näringsliv. Många skånska företag upplever redan idag att tillgången på vatten sätter begränsningar för deras produktion och

utvecklingsmöjligheter. Myndigheternas ansvar för drickvattenfrågan delas mellan Havs- och vattenmyndigheten, Boverket, Länsstyrelserna, Livsmedelsverket, Social-styrelsen och Myndigheten för samhällsskydd och beredskap.

#### **Planeringsprinciper**

• Aktörerna i Skåne behöver planera för att säkra hela logistikkedjan från dricksvattentäkterna tills vattnet når vattenanvändarna. Ett effektivare nyttjande och en cirkulär hantering av Skånes dricksvattenresurs förutsätter ett ändrat samhällsbeteende och en ökad samverkan mellan kommuner, regioner samt med myndigheter och andra intressenter.

*(Citerat från Regionplan Skåne sida 88)*

#### **Kommentarer och förslag**

- I detta avsnitt och i flera andra avsnitt finns en olycklig sammanblandning mellan vattenförsörjning och dricksvattenförsörjning. En del av de utmaningar som beskrivs hänger samman med att detta blandas samman. Det är lättare att förstå och planera för vattenförsörjning utifrån utgångspunkten att det ställs olika krav på vattnet beroende på hur det ska användas. Vatten för bevattningsändamål behöver till exempel inte hålla samma kvalitet som dricksvatten. Olika användningsområden är olika samhällskritiska.
	- o *Förslag:* Använd "vattenförsörjning" istället för "dricksvattenförsörjning".
- Den föreslagna planeringsprincipen "Aktörerna i Skåne behöver planera för att säkra hela logistikkedjan från dricksvattentäkterna tills vattnet når vattenanvändarna" är i enlighet med lagstiftning och praxis (till exempel genom samarbetet i Sydvatten). Det är alltså inte en strategi.
- En effektivare vattenanvändning kan främjas genom att olika typer av vatten mer strategiskt används för olika ändamål istället för att vatten av dricksvattenkvalitet används för alla ändamål. Det pågår utvecklingsarbete för att undersöka hur olika typer av vatten kan användas för olika ändamål. På regional nivå är det därför strategiskt viktigt att ge kommunernas miljötillsyn underlag för att göra korrekta bedömningar av hur olika typer av vatten kan användas. Vidare är det viktigt att underlätta tillämpning och spridning av de erfarenheter som görs.
	- o *Förslag:* Betona behovet av att arbeta med kunskapsspridning mellan kommuner samt mellan förvaltning, utveckling och tillsyn.

# **Verifikat** Status: Signerat av alla

Titel: VASYDs remissvar på Regionplan Skåne, dnr 20/02286 Skapat: 2021-02-23 ID: 5f0a87d0-75b8-11eb-89f4-e947fca1d9ea

# Underskrifter

VA SYD 2220002378 Joel Olthed Joel.Olthed@vasyd.se Signerat: 2021-02-24 11:37 BankID JOEL OLTHED

# Filer

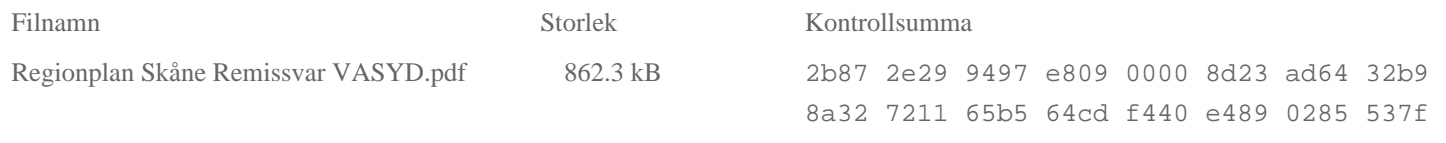

# Händelser

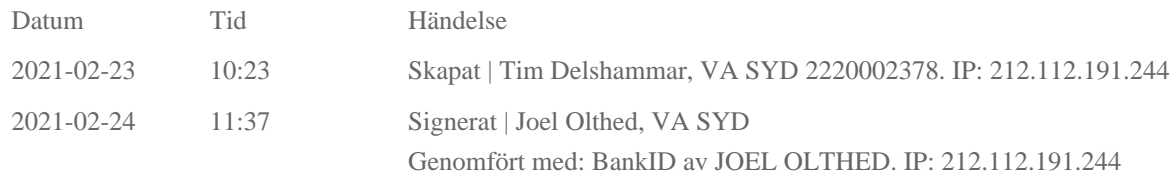

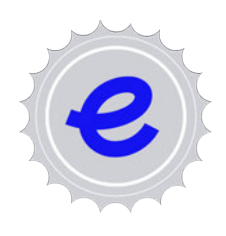

Verifikat utfärdat av Egreement AB

Detta verifikat bekräftar vilka parter som har signerat och innehåller relevant information för att verifiera parternas identitet samt relevanta händelser i anslutning till signering. Till detta finns separata datafiler bifogade, dessa innehåller kompletterande information av teknisk karaktär och styrker dokumentens och signaturernas äkthet och validitet (för åtkomst till filerna, använd en PDF-läsare som kan visa bifogade filer). Hash är ett fingeravtryck som varje individuellt dokument får för att säkerställa dess identitet. För mer information, se bifogad dokumentation.

Verifikation, version: 1.13